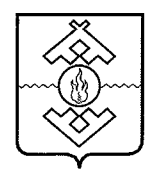

## Департамент здравоохранения, труда и социальной защиты населения Ненецкого автономного округа

## **ПРИКАЗ**

от 02 марта 2017 г. № 15 г. Нарьян-Мар

## Об утверждении Порядка расчета целевых показателей государственной программы Ненецкого автономного округа «Социальная поддержка граждан в Ненецком автономном округе»

соответствии с постановлением Администрации Ненецкого B автономного округа от 23.07.2014 № 267-п «Об утверждении Порядка разработки, реализации и оценки эффективности государственных программ Ненецкого автономного округа», ПРИКАЗЫВАЮ:

1. Утвердить порядок расчета целевых показателей государственной программы Ненецкого автономного округа «Социальная поддержка граждан в Ненецком автономном округе» согласно Приложению.

2. Настоящий приказ вступает в силу со дня его официального опубликования.

Исполняющий обязанности руководителя Департамента здравоохранения труда и социальной защиты населейия-Ненецкого автономного округа **HAGINE ISOWAY ... PODOLA** Adoptive Map enforco

С.Ю. Канева

Приложение к приказу Департамента здравоохранения, труда и социальной защиты населения Ненецкого автономного округа от 02.03.2017 № 15 «Об утверждении Порядка расчета целевых показателей государственной программы Нененецкого автономного округа «Социальная поддержка граждан в Ненецком автономном округе»

## Порядок расчета целевых показателей государственной программы Ненецкого автономного округа «Социальная поддержка граждан в Ненецком автономном округе»

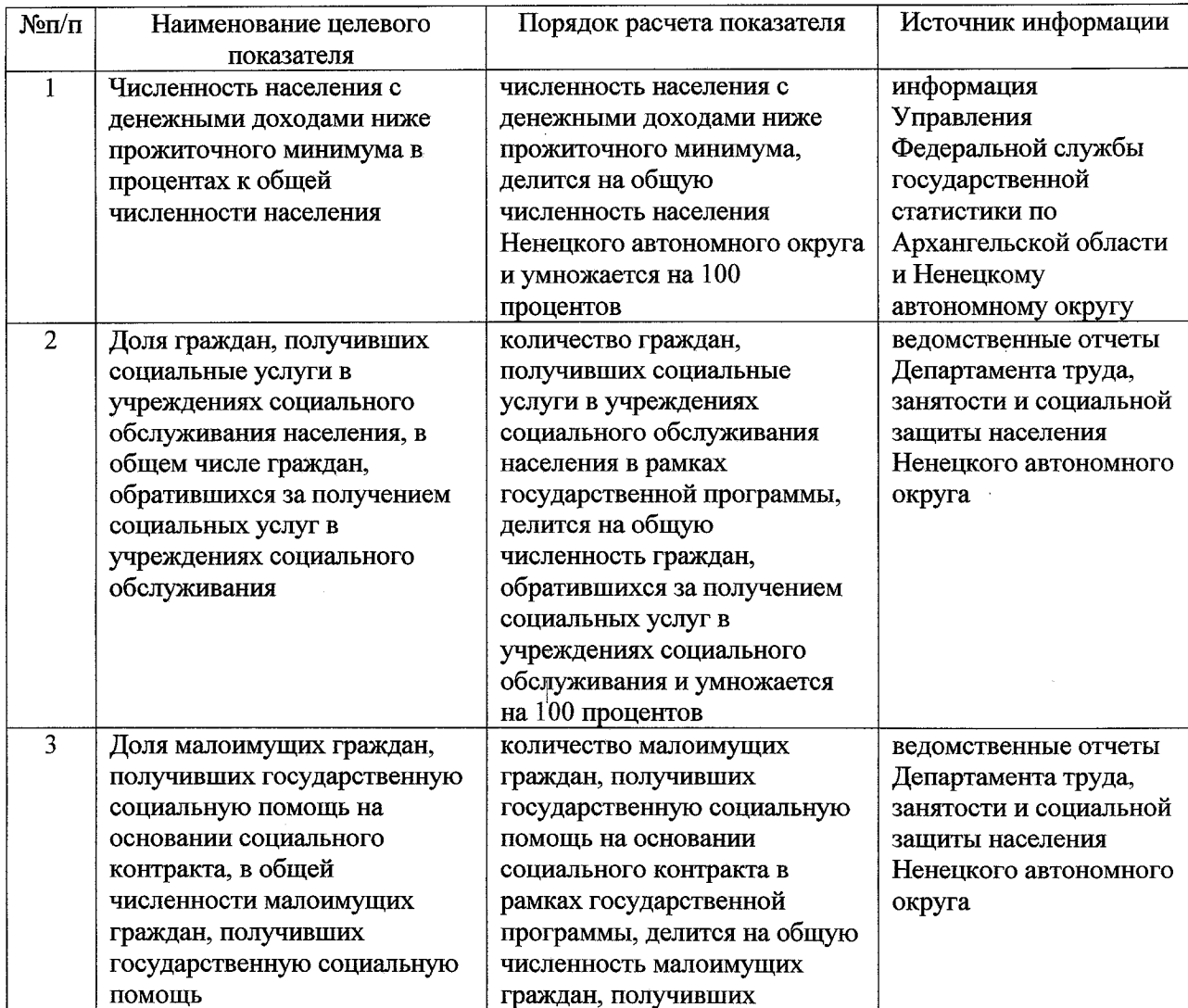

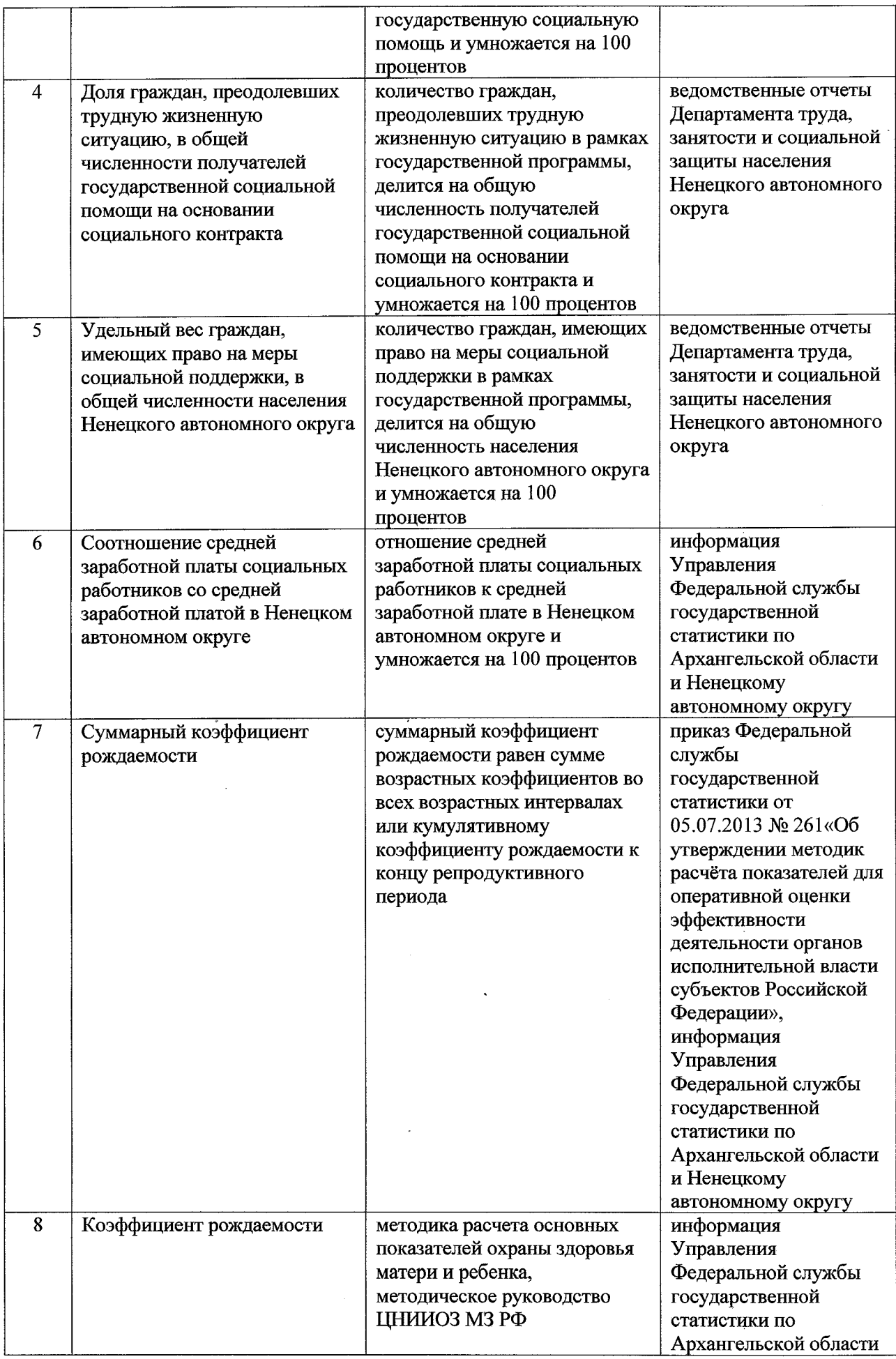

 $\label{eq:2} \frac{1}{\sqrt{2\pi}}\frac{1}{\sqrt{2\pi}}\frac{1}{\sqrt{2\pi}}\int_{0}^{\infty}\frac{1}{\sqrt{2\pi}}\frac{1}{\sqrt{2\pi}}\frac{1}{\sqrt{2\pi}}\frac{1}{\sqrt{2\pi}}\frac{1}{\sqrt{2\pi}}\frac{1}{\sqrt{2\pi}}\frac{1}{\sqrt{2\pi}}\frac{1}{\sqrt{2\pi}}\frac{1}{\sqrt{2\pi}}\frac{1}{\sqrt{2\pi}}\frac{1}{\sqrt{2\pi}}\frac{1}{\sqrt{2\pi}}\frac{1}{\sqrt{2\pi}}\frac{1}{\sqrt{2\pi}}$ 

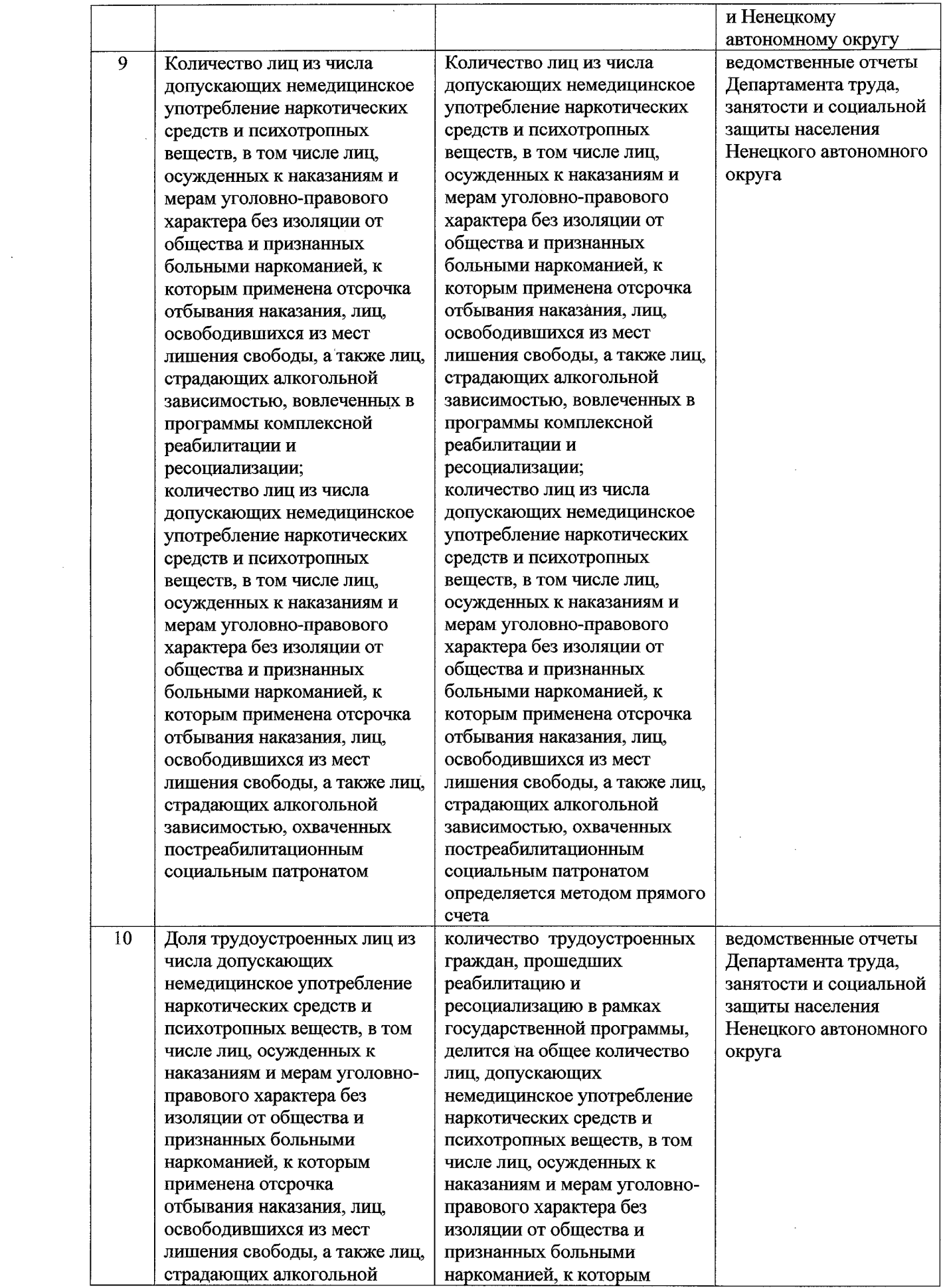

 $\frac{1}{2}$ 

 $\mathcal{A}^{\mathcal{A}}$ 

 $\frac{1}{2}$ 

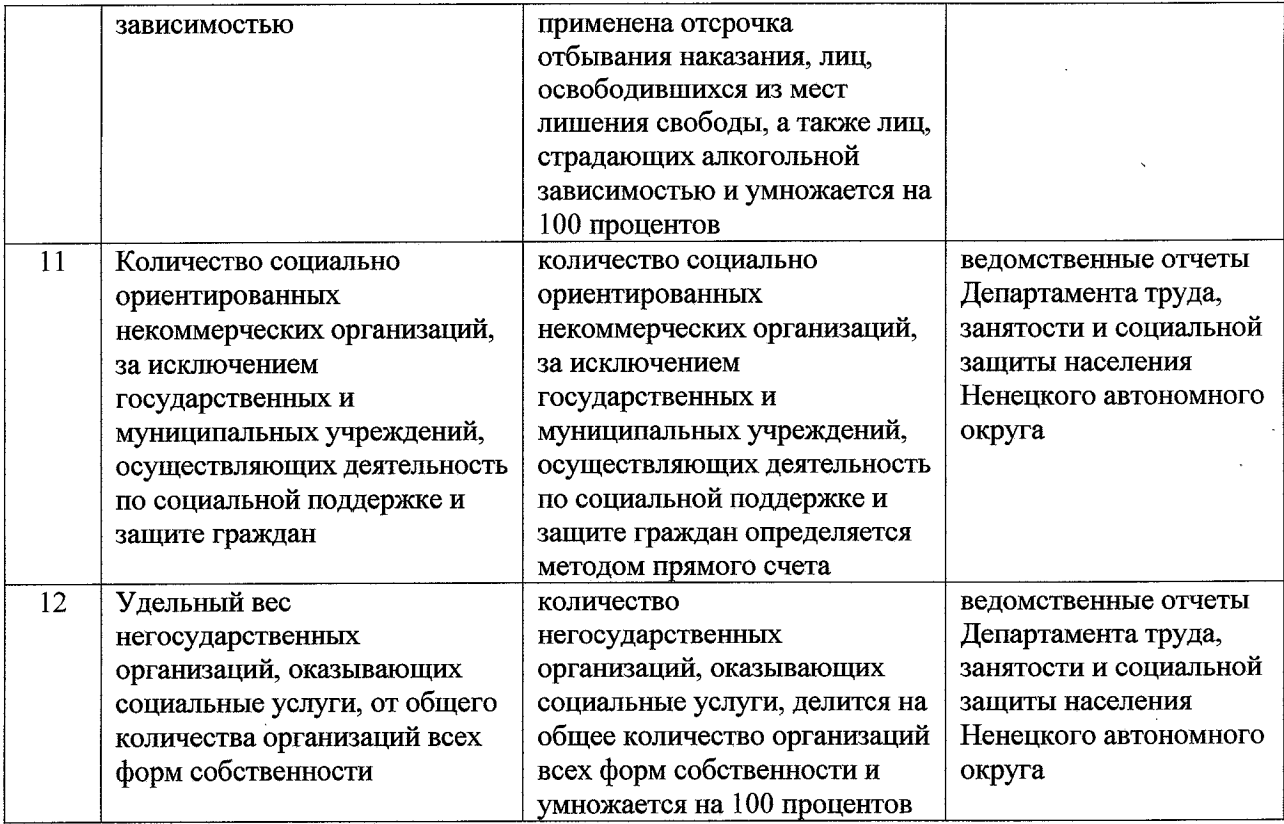

 $\label{eq:2.1} \frac{1}{\sqrt{2}}\int_{\mathbb{R}^3}\frac{1}{\sqrt{2}}\left(\frac{1}{\sqrt{2}}\right)^2\frac{1}{\sqrt{2}}\left(\frac{1}{\sqrt{2}}\right)^2\frac{1}{\sqrt{2}}\left(\frac{1}{\sqrt{2}}\right)^2\frac{1}{\sqrt{2}}\left(\frac{1}{\sqrt{2}}\right)^2.$ 

 $\label{eq:2.1} \frac{1}{\sqrt{2}}\int_{\mathbb{R}^3}\frac{1}{\sqrt{2}}\left(\frac{1}{\sqrt{2}}\right)^2\frac{1}{\sqrt{2}}\left(\frac{1}{\sqrt{2}}\right)^2\frac{1}{\sqrt{2}}\left(\frac{1}{\sqrt{2}}\right)^2\frac{1}{\sqrt{2}}\left(\frac{1}{\sqrt{2}}\right)^2.$